## **Unemployment Claim Tracker**

*Understanding your Status Updates*

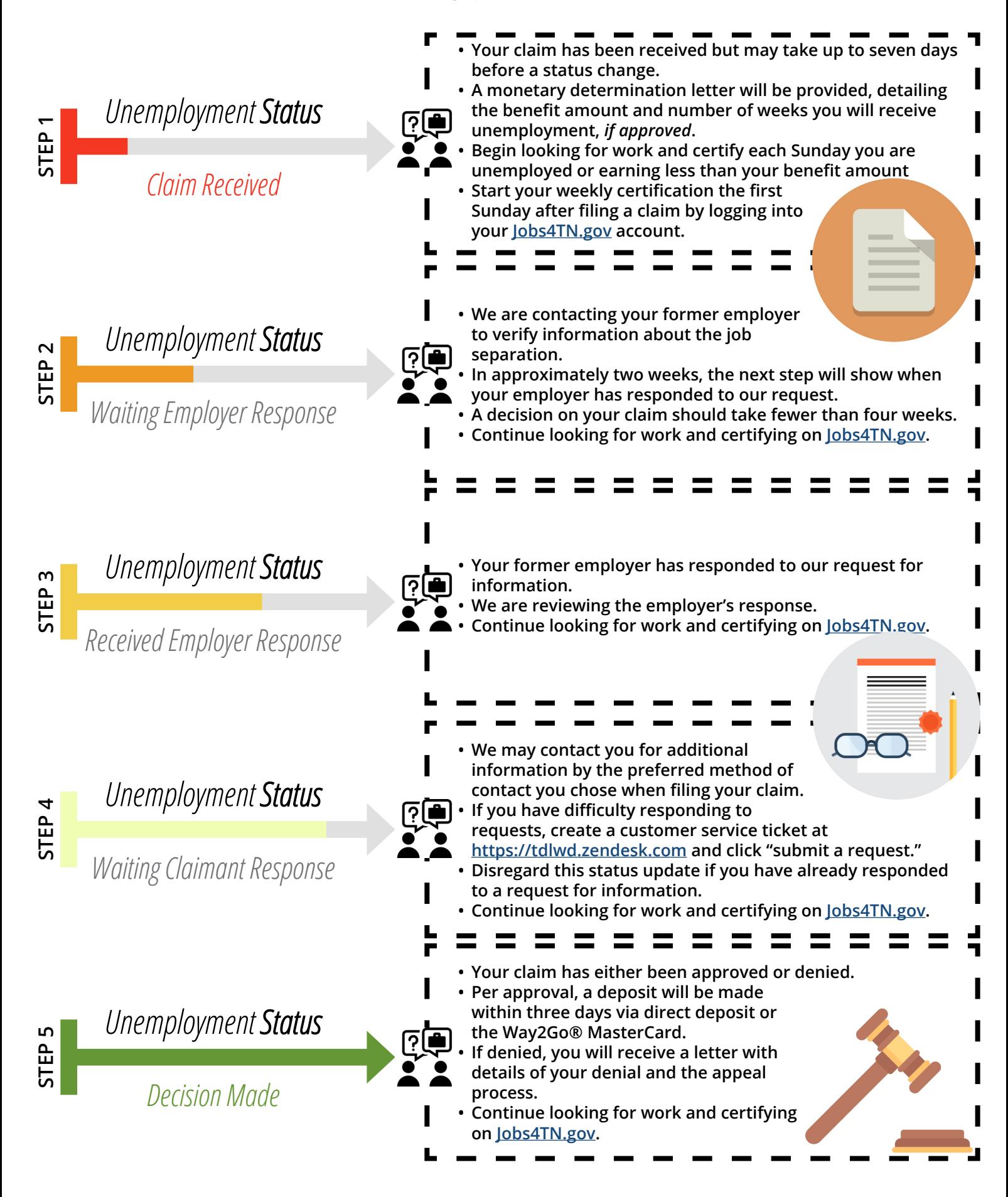